## **Anthrax Screening Overlay – Just In Time Training (JITT)**

All patient screening forms should have been pre-screened for completeness by a line monitor, prior to your station, but very briefly (in less than 5 seconds) look over the form to ensure all questions for each patient are answered with either a "YES" or a "NO". All questions **MUST BE ANSWERED** to proceed.

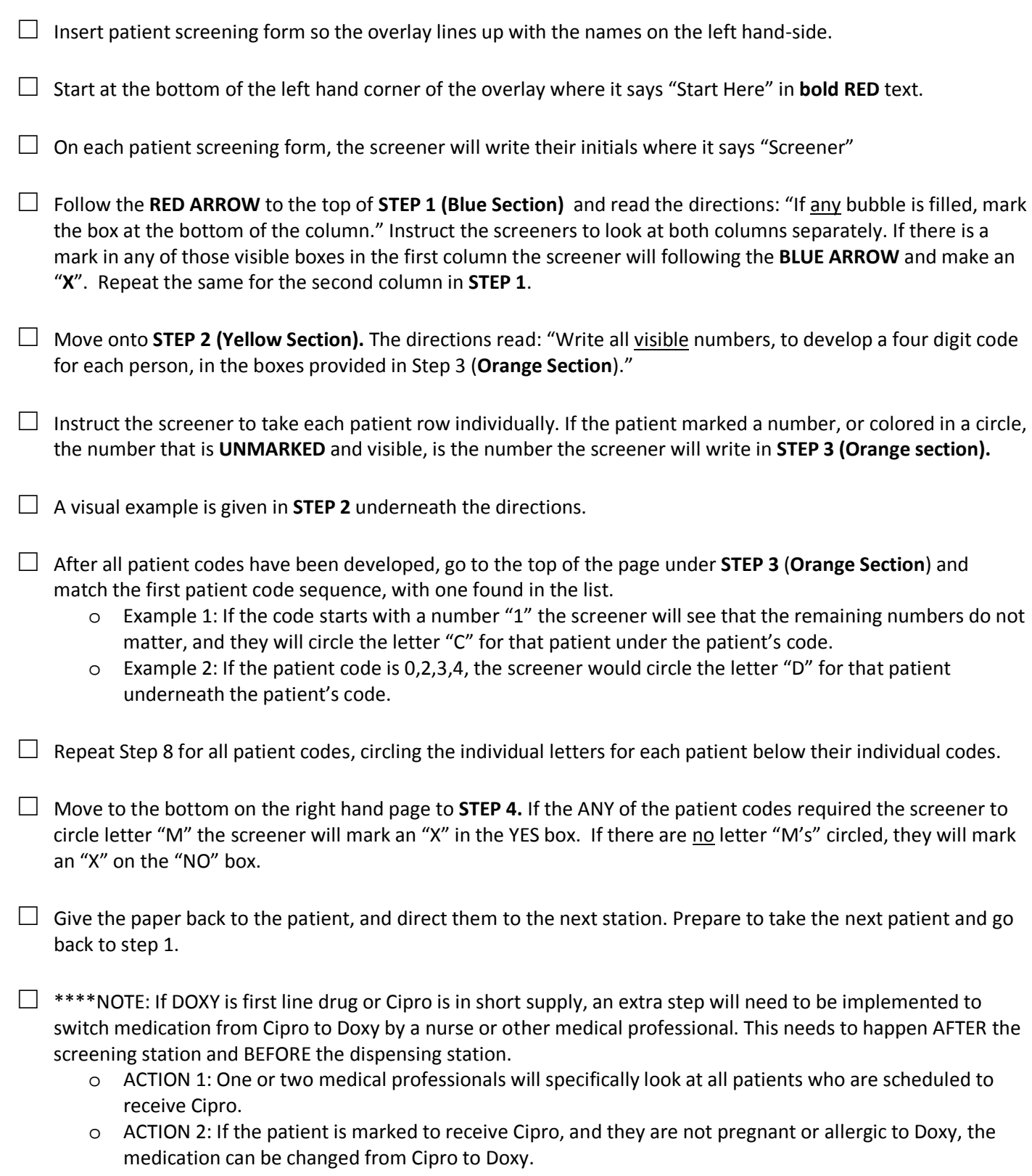